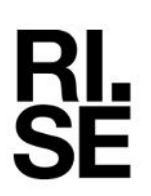

Kontaktperson RISE **Sidam** Beteckning Beteckning Beteckning Sidam Sidam Beteckning Sidam Sidam Beteckning Sidam Sidam Sidam Sidam Sidam Sidam Beteckning Sidam Sidam Sidam Sidam Sidam Sidam Beteckning Sidam Sidam Sidam Sida

Samhällsbyggnad +46 10 516 51 50 pernilla.johansson@ri.se

Pernilla Johansson 2021-06-10 P109954 rev 2024-05-02 1 (18)

Stiftelsen Länsförsäkringsgruppens Forsknings- & Utvecklingsfond ("Forskningsfonden") Mari Sparr 106 50 Stockholm

# **Hållbar rengöring av fasader-steg 1, provning av avdödning av svampar och alger**

Denna revidering avser de två första styckena i avsnitt "Diskussion och slutsatser". De redovisade produktnumren för produkter som gett nästintill fullständig avdödning respektive de som hade ungefär samma effekt som vatten var felaktiga i tidigare version. Dessutom var det ena produktnumret där det konstaterades stor skillnad i effekt mellan olika impregnerade brädor felaktiga. Dessa fel är åtgärdade i detta reviderade dokument. Kriteriet för vad som bedömts som nästintill fullständig avdödning har förtydligats liksom om effekten avser provning på målade eller impregnerade brädor.

# **Syfte och omfattning av provningen**

Denna provning är del av ett forskningsprojekt, vars syfte är att undersöka och jämföra produkters effektivitet för att rengöra missfärgade fasader och trätrall. Projektet utförs på uppdrag av Länsförsäkringars forskningsfond.

Projektet innehåller delar som genomförs under kontrollerade former i laboratoriet och i fält under naturliga förhållanden. Inom uppdraget kommer också en provningsmetod att utvecklas för att produkter skall kunna provas på ett standardiserat och relevant sätt.

Syftet med den delprovning (steg 1) som redovisas i denna rapport är att undersöka avdödningseffekten av olika rengöringsmedel, dvs om medlen förutom att rengöra mot smuts också kan döda de mikroorganismer som orsakar missfärgningen. En del av steg 1 i projektet omfattar också studier av återetablering av påväxt. Denna beskrivs i rapporten, men resultatet redovisas i en separat rapport eftersom provningen ännu pågår när denna rapport skrivs.

Provningen som redovisas i denna rapport utgör också en del i metodutvecklingen.

Provningen är genomförd av Pernilla Johansson, Gunilla Bok och Mikael Sellén.

# **Bakgrund**

Mikroorganismer kan växa på fasader och orsaka missfärgningar. I en enkätstudie riktad till fastighetsförvaltare (Johansson och Bok 2017) angav knappt hälften av de svarande att de har problem med missfärgade fasader i det fastighetsbestånd som de förvaltar.

Utvecklingen av missfärgande påväxt på en fasad sker succesivt över tid. Till slut kan omfattningen av påväxten vara så stor att den inte är acceptabel ur en estetisk synvinkel.

### **RISE Research Institutes of Sweden AB**

Box 857 godkänt annat. 010-516 50 00 501 15 BORÅS Brinellgatan 4 504 62 Borås 033-13 55 02 info@ri.se

Postadress Besöksadress Tfn / Fax / E-post Detta dokument får endast återges i sin helhet, om inte RISE Research Institutes of Sweden AB i förväg skriftligen

2021-06-10 P109954 rev 2024-05-02 2(18)

Fasaden behöver då åtgärdas. I enkäten svarade 73 % av fastighetsförvaltarna att de under de senaste 5 åren åtgärdat fasader med avsikt att ta bort missfärgning. Detta gjordes i de flesta fall antingen genom målning, genom tvätt med endast vatten (inklusive så kallat ultrarent vatten) eller med hjälp av kemiska medel.

Samma problematik finns på altaner, där trallen efter en tid fått omfattande missfärgning som behöver åtgärdas.

Olika metoder kan ha olika effekt, delvis beroende på vilken typ av organism som växer på ytan (Shirakawa m fl 2012, Krumbein m fl 1993) och fasadmaterial. Den dokumenterade kunskapen om olika produkters och metoders effektivitet är mycket begränsad och det är därför svårt att göra ett val om vilken behandling som skall användas i ett specifikt fall. Ett par svenska studier har genomförts i syfte att prova effekten av medel och metoder. Den ena gjordes på målade träprover i fältförsök utomhus (Hjort och Lindqvist 2011). Den andra var en laboratorieprovning, av effektivitet mot två arter av svampar (i detta fall mögelsvampar) som är vanliga i klimatskalet innanför fasaden (Bloom m fl 2010). Den senare är därför inte helt tillämpbar för att bedöma effekten av rengöring av fasader. Någon systematisk genomgång kring hur olika medel och metoder på den svenska marknaden fungerar för att avlägsna påväxt på fasader finns inte. Det är därför inte helt enkelt att välja en rengöringsmetod eftersom man inte alltid vet vilken som fungerar bäst för aktuell fasad.

Avdödningseffekten på mikroorganismer av olika kemiska medel kan provas i laboratorium. Det saknas dock en provningsmetod för att bedöma effektiviteten av en produkt som tar hänsyn till både alger och mögelsvampar. Inte heller finns det några studier som visar koppling mellan avdödningseffekt som provas i laboratorium och långtidseffekt av medlen på fasader utomhus.

I en mycket begränsad pilotstudie (inte publicerad) tvättades en målad träfasad på tre olika sätt på olika delar av fasaden. Ett område tvättades med ljummet kranvatten, ett med ljummet kranvatten med diskmedel och ett med en kommersiell produkt avsett för rengöring av fasader. Tvätten gjordes 1 januari 2017. Påväxten kom tillbaka redan efter ett år och när en besiktning gjordes efter två år (Januari 2019) kunde konstateras att hela fasaden återigen hade omfattande påväxt och det var lika mycket påväxt på hela fasaden, oavsett metod som använts. En tidigare studie (Hjort och Lindqvist 2011) visade att vanligt diskmedel hade lika god effekt på att rengöra panelbrädor som saneringsmedel hade. Detta väcker frågan om det är nödvändigt att använda kemiska saneringsmedel eller om det ur ett hållbarhetsperspektiv är bättre att använda enbart vatten om vatten ändå har samma effekt som ett saneringsmedel.

# **Material och metoder**

#### **Provmaterial**

För att prova rengöringsmedel för fasader användes tre grupper av vitmålade panelbrädor. Samtliga brädor hade missfärgande påväxt i en omfattning som bedömdes inte vara acceptabel. Varje grupp bestod av en separat färgtyp.

Brädorna i två av grupperna har tidigare varit exponerade på försöksfält i 2,5 år efter målning. Därefter har de förvarats i ett kallförråd i ca två år. En vecka innan försöket startades upp placerades proverna utomhus exponerade för eventuell nederbörd under 4 dagar och sedan i klimatskåp vid 22°C i fyra dagar. Detta gjordes för att "väcka" eventuellt vilande påväxt.

Brädan i den tredje gruppen demonterades från ett takutsprång veckan innan provningen startade. Färgsystemet är okänt, liksom hur länge missfärgande påväxt funnits på brädan.

**RISE Research Institutes of Sweden A** Transaktion 09222115557516727927 Signerat PJ, ES

<span id="page-2-0"></span>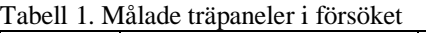

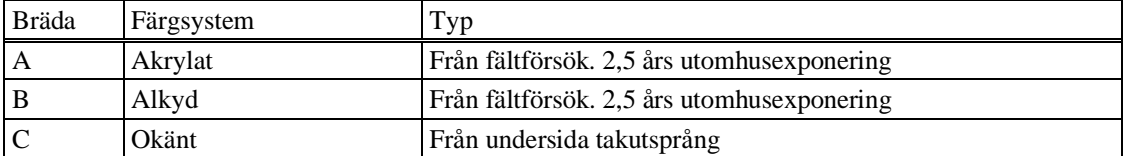

För provning av altantvättmedel användes tryckimpregnerade brädor med påväxt av alger och missfärgande svampar. Brädor från två olika källor användes. Den ena hämtades från en altan som byggdes 2013. Den har inte tidigare varit tvättad. Den andra gruppen var brädor som exponerats utomhus på en byggvaruhandel.

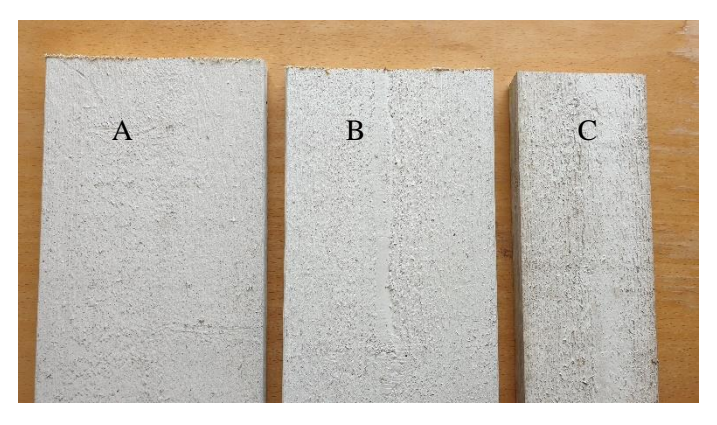

<span id="page-2-1"></span>Figur 1. Målade fasadbrädor. (A) Exponerad på försöksfält (Akrylat), (B) Exponerad på försöksfält (Alkyd), (C) Från takutsprång på garage (Okänt färgsystem)

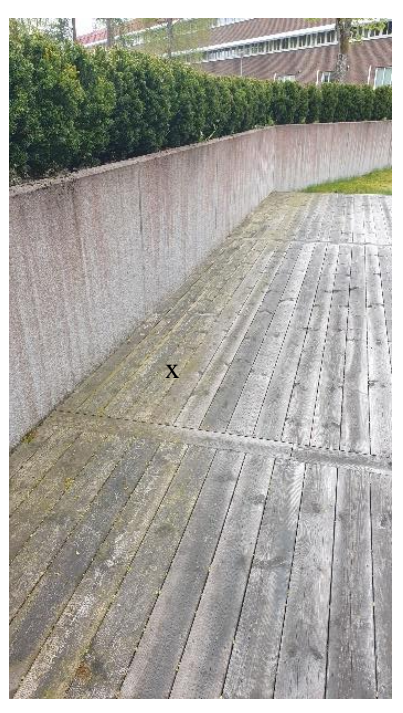

Figur 2. Altantrall i försöket. Brädan som användes är markerad med ett x.

**RISE Research Institutes of Sweden AB** Transaktion 09222115557516727927 (Same) Signerat PJ, ES

#### **Rengöringsmedel**

#### **Kartläggning**

Genom att besöka byggvaruhandlars hemsidor och genom fysiska besök i flera färgbutiker fick vi en uppfattning om vilka produkter för rengöring av fasader och eller altaner som saluförs på den svenska marknaden (mars 2021). För att få tillgång till gällande säkerhetsdatablad och annan aktuell information om produkter besöktes tillverkarnas eller saluförare av produkters hemsidor.

2021-06-10 P109954 rev 2024-05-02 4 (18)

För varje produkt dokumenterades

- Tillverkare
- Produktnamn
- Vilken typ av försmutsning produkten marknadsfördes att vara effektiv för/mot (alger, mögel, lav, smuts)
- Vilken typ av ytor som produkten rekommenderades för (målade fasader, impregnerat trä, andra ytor).
- Om produkten kan användas inom- och/eller utomhus
- Vilka kemiska ämnen som produkten innehåller, baserat på säkerhetsdatablad

Totalt identifierades 39 produkter inom ramen för detta projekt. Från dessa valdes 13 produkter med avsikt att rengöra fasader med påväxt och/eller alger och 12 produkter för altantvätt. Valet gjordes av Länsförsäkringar. Underlag och urval beskrivs nedan. Efter kartläggningen har vi hittat ytterligare produkter, dessa ligger inte med i underlaget för provningen. Listan över produkter gör inte anspråk på att vara fullständig.

#### **Kategorisering**

Varje produkt innehöll en eller flera kemiska föreningar enligt respektive säkerhetsdatablad. För att gruppera medlen kategoriserades först varje ingående förening till en av fyra grupper enlig[t Tabell 2.](#page-3-0)

| Kategori av kemiskt ämne                              | Beteckning | Exempel på kemiska ämnen                                                                              |  |
|-------------------------------------------------------|------------|----------------------------------------------------------------------------------------------------|--|
| Högt PH-värde                                         | pH         | Kaliumhydroxid, Natrium-silikat,<br>Kaliumkarbonat, Natriumhydroxid,<br>Natriumsilikat pentahydrat    |  |
| Kvartenära ammoniumsalter,<br>ibland kallade Q-salter | Q          | Alkyl (C1-C6) bensyldimetyl-ammoniumklorid,<br>Kvartärt C12-14 Alkylmetylamine-toxylat<br>Metylklorid |  |
| Biocider                                              | Bioc       | 2-Fenoxietanol,<br>2-oktyl-2H-isotiazol-3-on                                                          |  |
| Tensider och lösningsmedel                            | Ten        | Natriumlauryletersulfat,<br>Alkylpolyetylenglykoleter,<br>Etanol, etylalkohol                         |  |

<span id="page-3-0"></span>Tabell 2. Exempel på ämnen i de 4 kategorierna och deras förkortningar.

Varje produkt innehöll ett ämne från minst en av dessa kategorier, medan flera innehöll flera ämnen, se exempel i [Tabell 3.](#page-4-0) I tabellen markeras ett exempel där produkt nr 3 innehöll ämnen från 3 grupper (högt pH, biocid och tensid).

**RISE Research Institutes of Sweden A** Transaktion 09222115557516727927 Signerat PJ, ES 2021-06-10 P109954 rev 2024-05-02 5 (18)

<span id="page-4-0"></span>Tabell 3. Exempel på hur grupperna av de aktiva kemiska ämnena förekommer i produkterna. De kemiska ämnena i Produkt 3 (markerad med röd rektangel) tillhörde alltså Högt pH, Biocider och tensider.

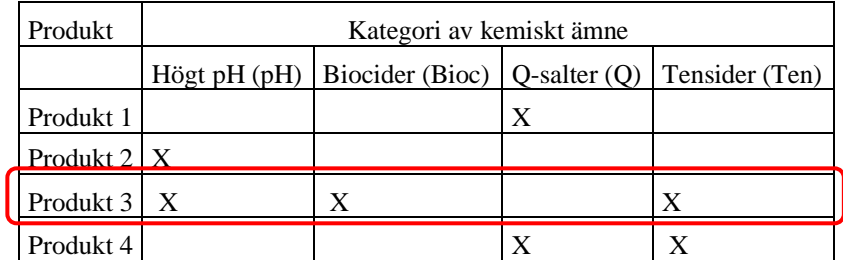

Baserat på kombination av kategorierna identifierades 10 olika grupper, s[e Tabell 4.](#page-4-1) Tre av dessa utgörs av en kategori, alltså ingen blandning, även om de ingående kemiska ämnena ibland varierade mellan produkterna.

| Mixnr | Namn             | pH | <b>Biocid</b> | Q-salt | Tensid       |
|-------|------------------|----|---------------|--------|--------------|
|       | Mix1(pHBiocTenc) | X  | X             |        | X            |
| 2     | Mix2(pHQTen)     | X  |               | X      | X            |
| 3     | Mix3(BioQTen)    |    | X             | X      | $\mathbf x$  |
| 4     | Mix4(PhTen)      | X  |               |        | $\mathbf{x}$ |
| 5     | Mix5(QTen)       |    |               | X      | X            |
| 6     | Mix6(pHQ)        | X  |               | X      |              |
| 7     | Mix7(pHQTen)     | X  |               | X      | $\mathbf{x}$ |
| 8     | Mix8(Ten)        |    |               |        | X            |
| 9     | Mix9(pH)         |    |               |        | $\mathbf x$  |
| 10    | Mix10(Q)         |    |               |        | X            |

<span id="page-4-1"></span>Tabell 4. Grupperingar (mix) baserat på kemiskt innehåll.

#### **Urval**

Av praktiska och budgetmässiga skäl kunde inte alla produkter provas. RISE presenterade listan över medel och kategoriseringar för Länsförsäkringar, som därefter valde produkterna som skulle provas. Målet var att ha minst en produkt från varje grupp.

Som referenser i försöket användes kranvatten, diskmedel (fasadprover), ogräsättika (altanprover) samt grönsåpa (altanprover). Vattnet användes för att säkerställa att det inte är tvättningen i sig som orsakar eventuell rengöring. Ogräsättika och grönsåpa är produkter som ofta används av privatpersoner för rengöring av altandäck. Diskmedel användes som referens för att detta visats ha god effekt i tidigare studier (Hjort och Lindqvist 2011).

Valda produkter visas i Tabell 5. [Produkter som ingår i försöket efter urval.Tabell 5.](#page-5-0)

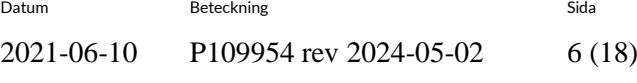

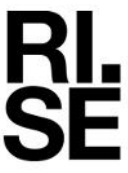

<span id="page-5-0"></span>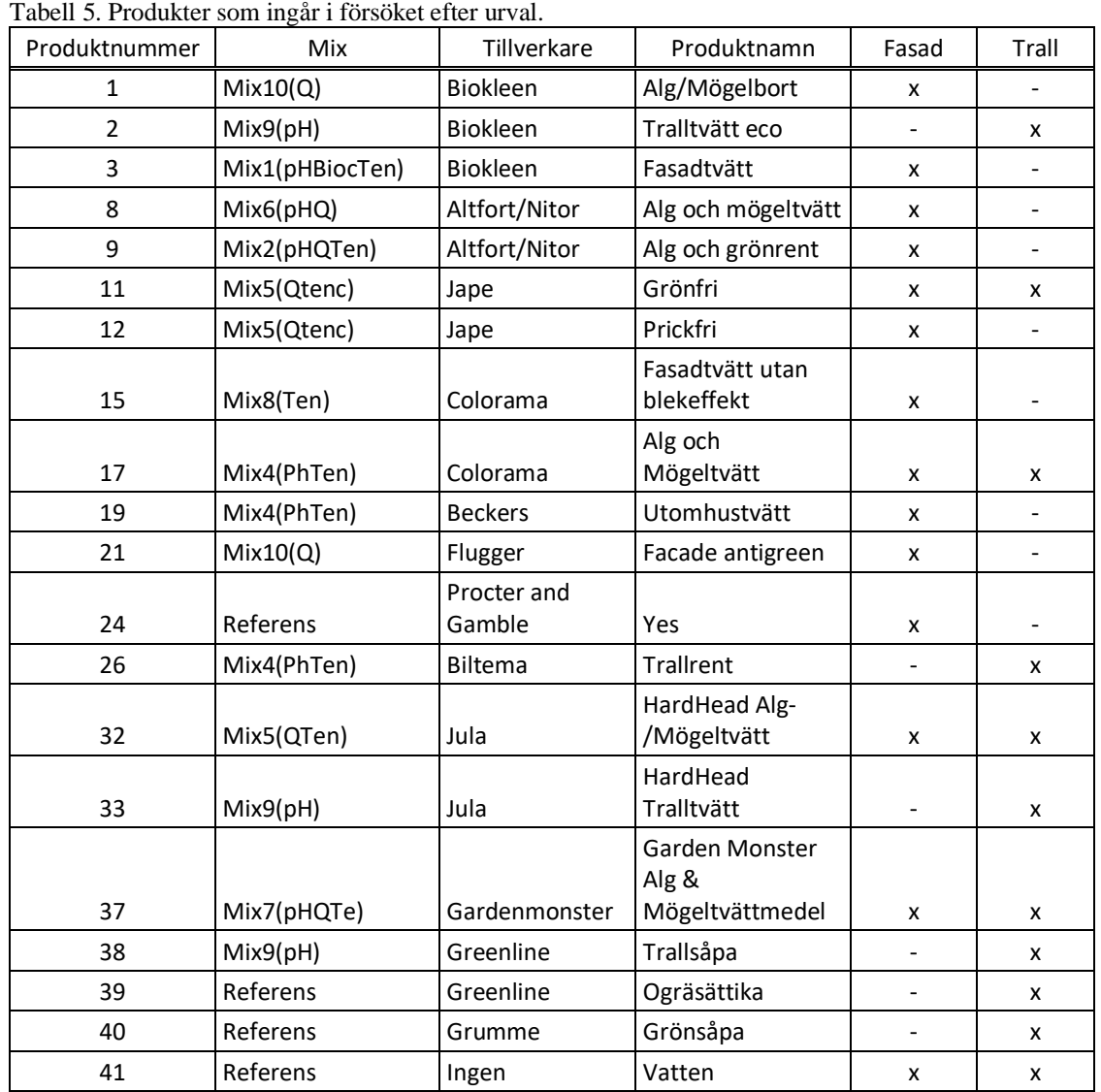

#### **Provkroppar**

Tre prover från respektive bräda tillverkades för varje produkt eller referensbehandling som skulle provas. Ett prov för att prova avdödning av alger, ett för att prova avdödning av mögelsvampar och ett för att prova effekten mot återkommande påväxt vid hög luftfuktighet, se [Figur 3](#page-6-0) och [Figur 4.](#page-6-1)

Totalt användes alltså 9 prover för de målade fasadbrädorna, och 6 prover för impregnerade brädor för varje produkt eller referensbehandling. Dessutom användes för varje bräda 3 referensprover som var obehandlade. 2 användes för avtryck mot agarplattor, för att kartlägga påväxten på obehandlade prover, det tredje sparades för att användas som visuell referens för proverna i klimatkammare.

**RISE Research Institutes of Sweden A** Transaktion 09222115557516727927 (<a>[<a>[</a>Signerat PJ, ES

2021-06-10 P109954 rev 2024-05-02 7 (18)

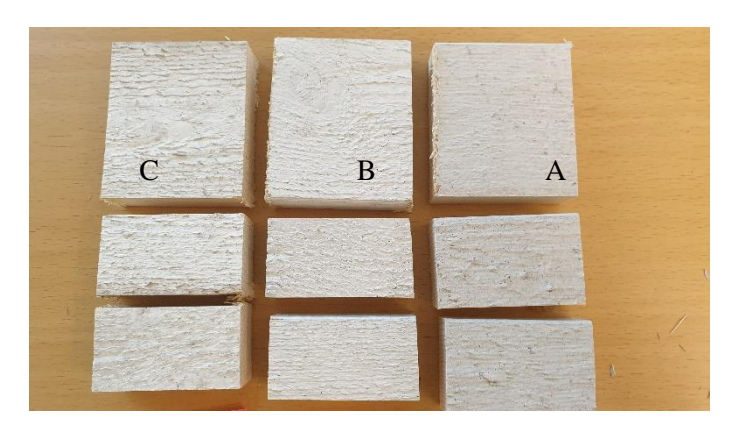

<span id="page-6-0"></span>Figur 3 Prover från de tre provade fasadbrädorna för provning av en produkt. Bokstäver för färgsystem enligt [Tabell 1.](#page-2-0) Det övre, större, provet användes till klimatkamrarna, de två undre för att prova avdödning av mögel respektive alger.

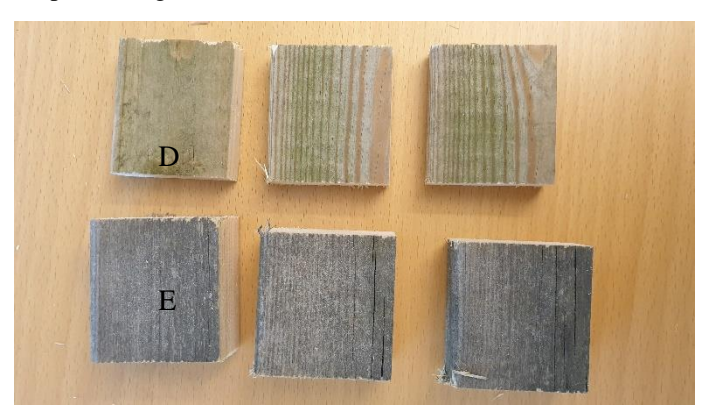

<span id="page-6-1"></span>Figur 4 Prover från de två impregnerade brädorna för provning av en produkt. D kommer från byggvaruhandelslager, E från altan. Från varje bräda och produkter användes ett prov för klimatkammare och två för att prova avdödning av mögel respektive alger.

#### **Laboratorieprovning**

#### **Tvätt av prover**

Varje produkt späddes och proverna rengjordes i enlighet med anvisningarna på flaskorna, [Tabell 7.](#page-15-0) Medlet påfördes med tandborste och genomgick en kortare borstningsprocedur för att efterlikna en tvätt med borste under verkliga förhållanden. De flesta av medlen eftersköljdes med vatten direkt efter rengöring. För produkt 11, 21 och 39 påfördes medlet med tandborste utan borstning eller eftersköljning. Efter rengöring förvarades samtliga prover i rumsklimat i 48 h innan avdödningen provades. Prover med behandling av medel 21 och 11 eftersköljdes då med vatten.

**RISE Research Institutes of Sweden AB** Transaktion 09222115557516727927 Signerat PJ, ES

2021-06-10 P109954 rev 2024-05-02 8 (18)

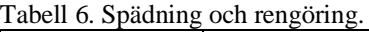

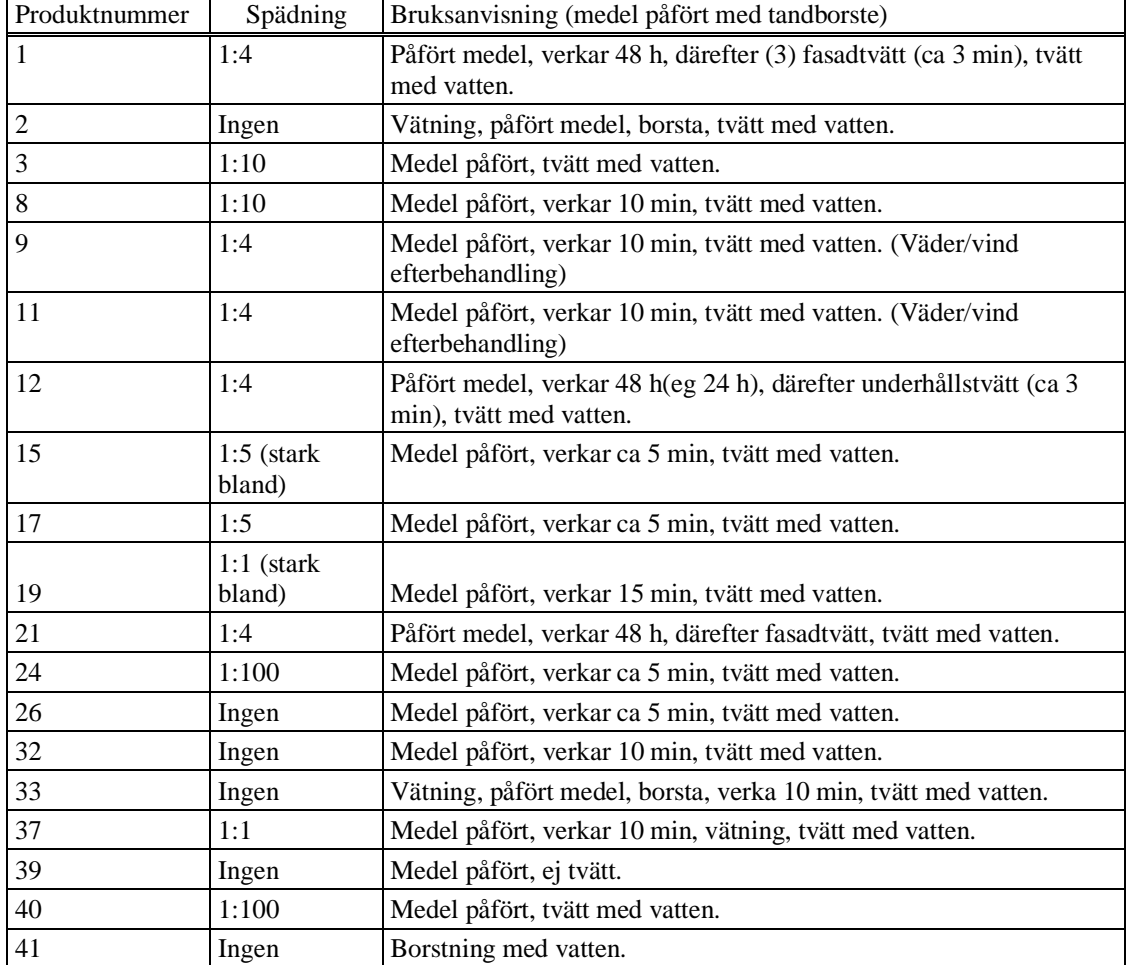

#### **Provning av avdödning**

Medlens effektivitet att avdöda alger och mögelsvamp provades genom att de tvättade proverna trycktes mot ytor av näringsmedium. Livskraftig påväxt på proverna förväntas växa till på ytan. Obehandlade prover trycktes på samma sätt mot plattor och användes som referens på påväxt på ytan innan behandling.

Proverna trycktes mot ytor av fast näringsmedium i petriskålar med 9 cm diameter i 30 sekunder med ett och ett halvt kilos tryck, se [Figur 5.](#page-8-0) Två olika näringsformuleringar användes, 2% maltagar (MEA) för att detektera förekomst av livskraftiga mögelsvampar och agar med Gibco™ BG-11 Medium för att detektera livskraftiga alger.

2021-06-10 P109954 rev 2024-05-02 9 (18)

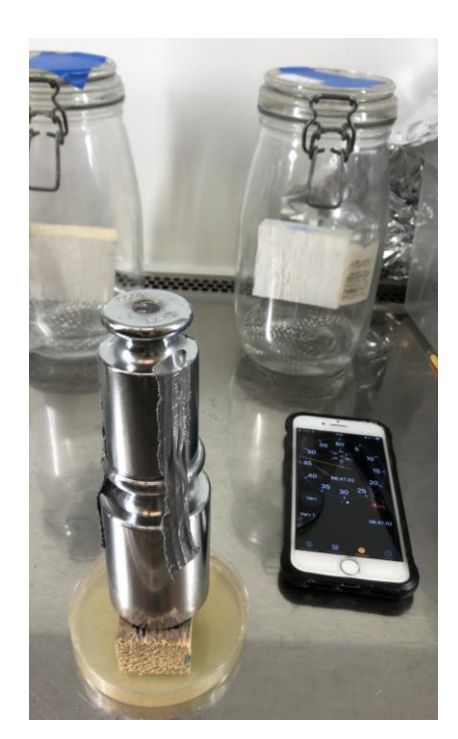

<span id="page-8-0"></span>Figur 5. Avtryck av prover mot yta av agar i petriskål. I bakgrunden av bilden syns de små fuktkammare som använder för studier av återetablering.

Agarplattorna placerades i 22 °C. De plattor där eventuell algpåväxt skulle studeras placerades under växtljusbelysning (6400 K, nominellt ljusflöde 2200 lumen, PPFD (100 mm) 141 µmol/s/m²) som var påslagen 12 h/dygn, i enlighet med en standardmetod (ASTM D5589-19).

Plattorna för mögelväxt analyserades efter 7 dagar och för algväxt efter 9 dagar. Proverna i klimatkamrarna exponeras i 28 dagar innan analys.

#### **Provning av långtidseffekt**

Det tredje provet som tvättats placerades i små fuktkammare för att undersöka om avdödningen har en effekt också på längre sikt. Det är en accelererad provning. Fuktkamrarna bestod av glasburkar med rent vatten på botten. Proverna placerades på ett nät av rostfritt stål så att de hamnade just över vattenytan. Fuktnivån på vid provets yta är minst 95%. Burkarna placerades under dagsljusbelysning på samma sätt som agarplattorna ovan. Resultaten av denna del av provningen redovisas i en separat rapport eftersom provningen ännu pågår när denna rapport skrivs.

**RISE Research Institutes of Sweden A** 

2021-06-10 P109954 rev 2024-05-02 10 (18)

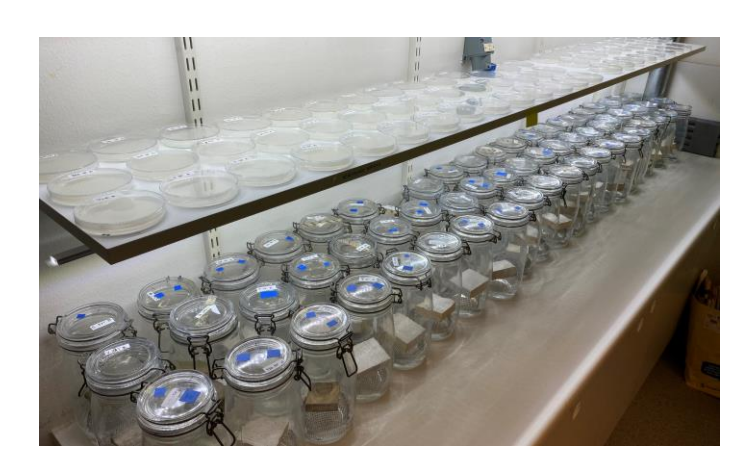

Figur 6. Prover under växtbelysing

#### **Analys och utvärdering**

På de obehandlade proverna finns påväxt. Denna överförs till näringsplattorna och efter några dagar kommer organismerna att växa till i form av kolonier. Vid fullständig avdödning av påväxten kommer inga kolonier bildas på ytan av plattorna där provet tryckts. Vid mindre lyckad avdödning kommer påväxten på plattorna från tryck av de behandlade proverna vara mer eller mindre lik den från de obehandlade proverna. Genom att jämföra plattornas utseende mot referensproverna så kan man alltså få en bild av lyckad avdödningen är, se exempel visas i [Figur 1.](#page-2-1) Alla plattor med mögelpåväxt fotograferades. Antalet mögelkolonier räknades.

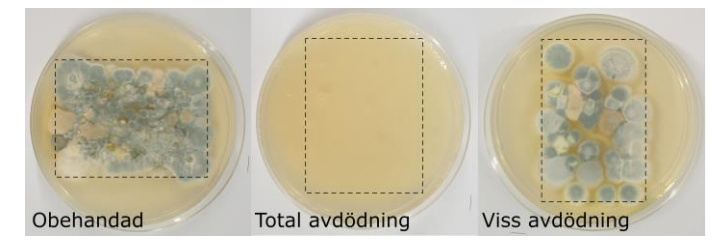

Figur 7. Exempel på hur resultaten tolkas. Prover har tryckts mot näringsytan och har sedan inkuberats (med lock) i några dagar så att eventuell påväxt som överförts från proverna fått växa till. Den streckade rutan motsvarar provets yta. Bilden längst till vänster är ett obehandlat referensprov. Det växer flera typer av svampar (ses som olika färger) som ses som enskilda kolonier. På provet längs till höger finns det också stor förekomst av svampar, med ungefär samma sammansättning som referensprovet. Därför har avdödningen varit liten. I provet i mitten finns ingen påväxt alls, vilket tolkas som att avdödningen varit total.

Eventuell förekomst av alger på näringsplattorna var inte lika visuellt framträdande som mögelsvamp. Därför kontrollerades den i ett stereomikroskop vid 10–60 x förstoring. Antalet kolonier per platta räknades.

# **Resultat**

#### **Mögel**

Resultaten för avtryck mot mögelplattor av prover från målade träprover visas i [Figur 8](#page-10-0)[-Figur](#page-12-0)  [10](#page-12-0) och för impregnerat trä i [Figur 11](#page-13-0)[-Figur 12.](#page-14-0) En sammanställning över räknade kolonier visas i [Tabell 7.](#page-15-0)

**RISE Research Institutes of Sweden A** 

2021-06-10 P109954 rev 2024-05-02 11 (18)

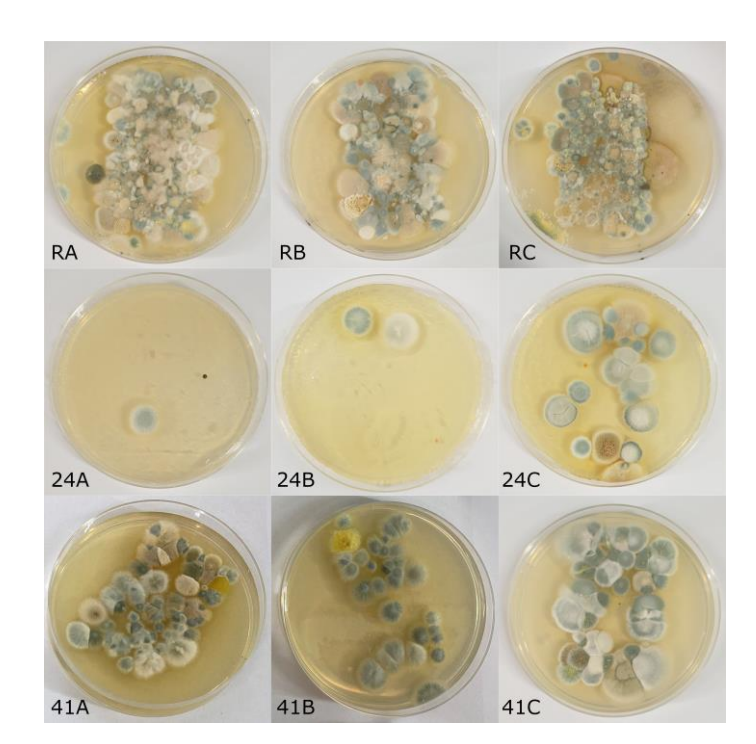

<span id="page-10-0"></span>Figur 8. Resultat av avtryck på plattor av MEA (näringsmedium för mögel) för referensprover av målade brädor. Varje rad är en behandling och varje kolumn respektive brädnummer (bokstavsbeteckningen). Översta bilden är avtryck från obehandlade referenser, mittenbilden är rengjort med diskmedel (Produkt 24) och nedersta rent vatten (Produkt 41). Bokstaven står för brädnummer.

2021-06-10 P109954 rev 2024-05-02 12 (18)

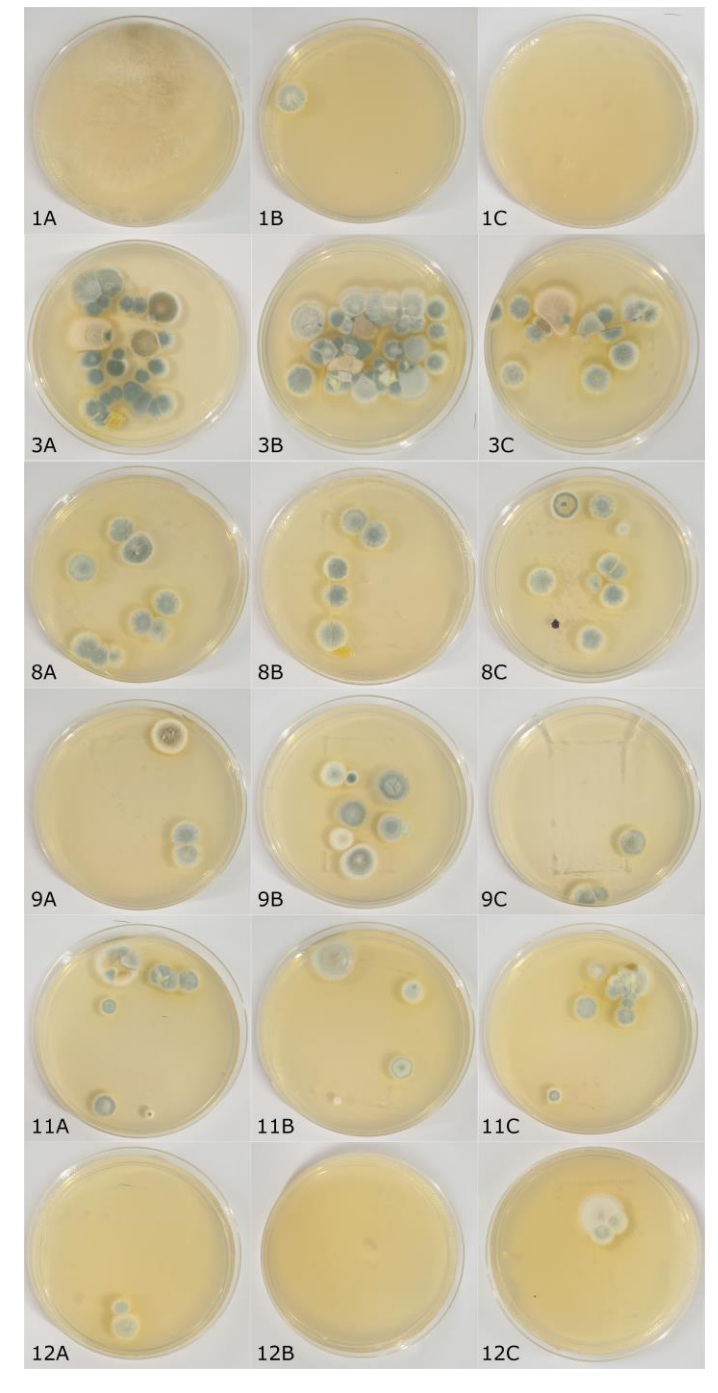

Figur 9. Resultat av avtryck på plattor av MEA (näringsmedium för mögel) för fasadbrädor av provade produkter 1–12. Varje rad är en produkt (siffran) och varje kolumn en bräda (bokstav) enligt [Tabell 1.](#page-2-0)

2021-06-10 P109954 rev 2024-05-02 13 (18)

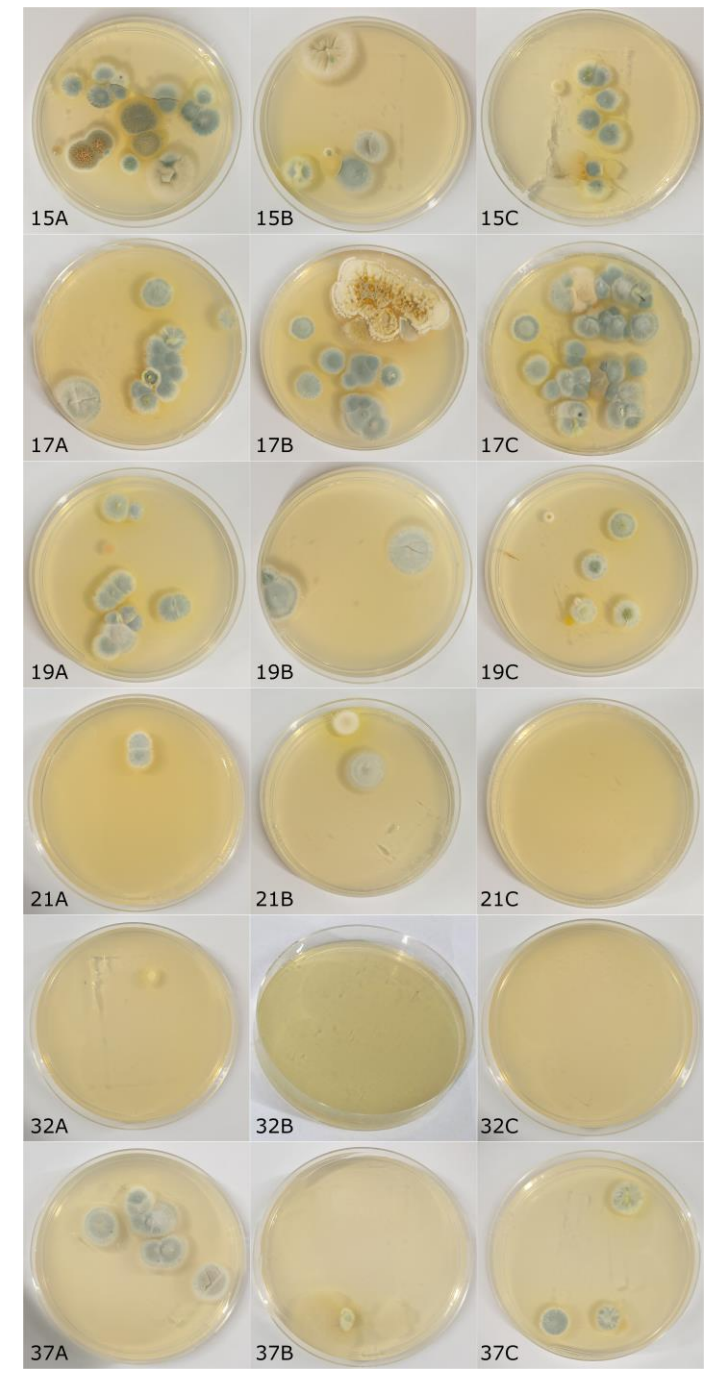

<span id="page-12-0"></span>Figur 10. Resultat av avtryck på plattor av MEA (näringsmedium för mögel) för provade produkter 12–37. Varje rad är en produkt (siffran) och varje kolumn en bräda (bokstav) enlig[t Tabell 1.](#page-2-0)

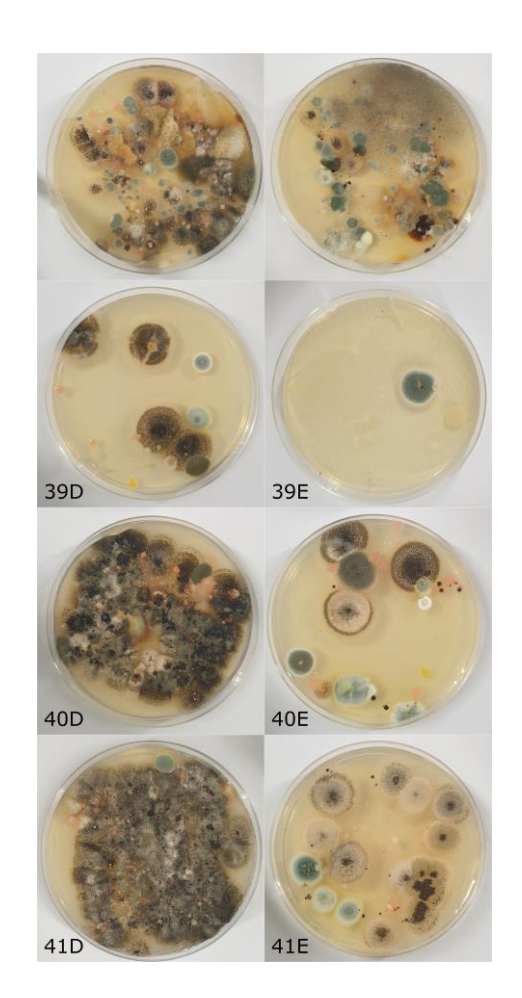

<span id="page-13-0"></span>Figur 11. Resultat av avtryck på plattor av MEA (näringsmedium för mögel) för referensprover av impregnerade brädor. Varje rad är en behandling och varje kolumn respektive brädnummer (bokstavsbeteckningen). Översta bilden är avtryck från obehandlade referenser och nedersta avtryck från prover rengjorda med rent vatten (Produkt41). Bilder i mitten är avtryck från prover behandlade med ogräsättika (Produkt 39) respektive Grönsåpa (Produkt 40).

2021-06-10 P109954 rev 2024-05-02 15 (18)

 $2D$  $11D$  $11E$  $17E$ 17<sub>D</sub>  $26D$  $26D$ 32D  $32E$ 33D  $33E$ 37E 37<sub>D</sub>

<span id="page-14-0"></span>Figur 12. Resultat av avtryck på plattor av MEA (näringsmedium för mögel) av impregnerade brädor behandlade med olika produkter. Varje rad är en behandling och varje kolumn respektive brädnummer (bokstavsbeteckningen). Översta bilden är avtryck från obehandlade referenser och nedersta avtryck från prover rengjorda med rent vatten (Produkt 41). Bilder i mitten är avtryck från prover behandlade med ogräsättika (Produkt 39) respektive Grönsåpa (Produkt 40).

Signerat PJ, ES

**RISE Research Institutes of Sweden AB** 

2021-06-10 P109954 rev 2024-05-02 16 (18)

<span id="page-15-0"></span>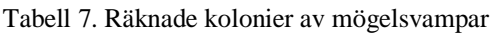

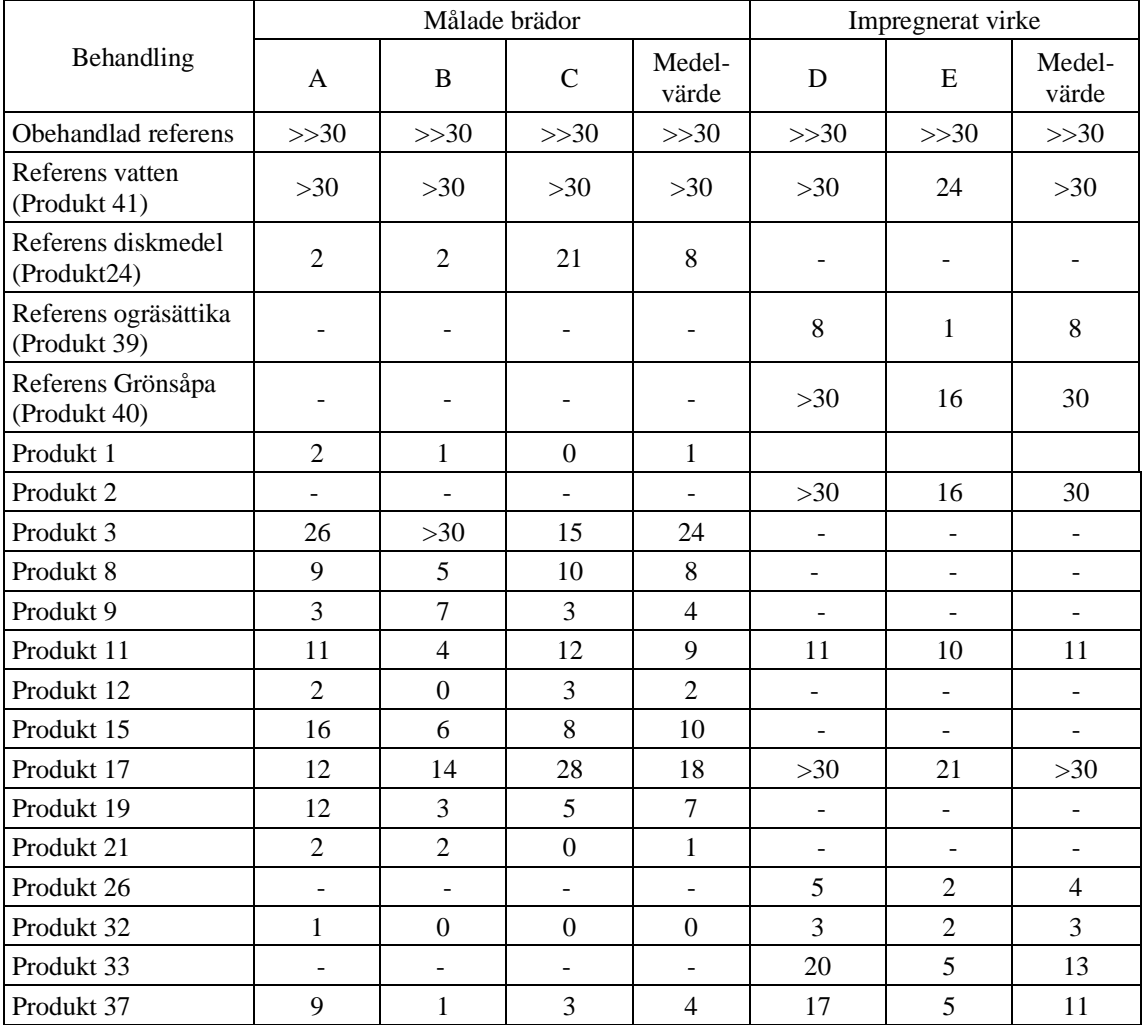

#### **Alger**

#### **Målade panelbrädor**

Det fanns bara enstaka kolonier på alla plattor oavsett om det var obehandlade eller behandlade prover som hade tryckts mot agarytan. Det är därför svårt att avgöra medlens effekt eftersom det inte gick att jämföra eventuell förekomst med referensproverna.

#### **Tryckimpregnerat virke**

Referensproverna av det tryckimpregnerade virket uppvisade en riklig förekomst medan majoriteten av de behandlade proverna hade ingen eller liten förekomst av alger. Detta resultat tyder på att samtliga behandlingarna hade en god avdödande effekt (tvättning med vatten undantaget).

**RISE Research Institutes of Sweden A** Transaktion 09222115557516727927 (

# **Diskussion och slutsatser**

All genomförd behandling har minskat förekomsten av livskraftiga svampar på proverna både målat trä och impregnerat virke. Några produkter utmärkte sig genom att behandlingen bedömts ge en nästintill fullständig avdödning. Av de som provats på målade fasadbrädor var dessa Produkt 1, Produkt 12, Produkt 21 samt Produkt och av de som provats på impregnerat virke Produkt 32. Ingen av plattorna för dessa produkter hade fler än tre kolonier och medelvärdet för antal kolonier på alla plattorna för varje produkt var inte större än två.

Effekten av rengöring med några produkter bedömdes vara jämförbar med effekten av rengöring med rent vatten. Dessa medel utgjordes vid rengöring av fasader av Produkt 3 och Produkt 17 och för rengöring av impregnerat trä av Produkt 2 och Produkt 17. Effekten av rengöring med Produkt 33 och Produkt 37 på de impregnerade brädorna varierade mellan de olika brädorna. På brädor från brädgården bedömdes effekten vara likvärdig med vatten medan den var bättre på altanbrädor.

Övriga produkter bedömdes ge en god avdödning med de förutsättningar som funnits i denna provning.

Effektiviteten av avdödning av alger är svår att tolka från resultaten i denna studie. Eftersom det fanns påväxt på plattor för alla referenser men inte alla behandlade prover är det sannolikt att alla produkter har en avdödande effekt på alger. Metoden behöver dock utvärderas ytterligare för att säkerställa detta, tex är det möjligt att tiden innan plattorna analyseras behöver förlängas.

Förekomsten på agarplattorna från målade prover dominerades släkten av mögelsvampar som generellt inte anses vara den främsta orsaken till synlig påväxt på fasader. Resultaten redovisar därför avdödningseffekten på dessa svampar. Sannolikt är avdödning av dessa svampar representativ för all påväxt på fasader. Det styrks också av resultaten från provning av de impregnerade brädorna, där förekomsten av påväxten bestod av missfärgande svampar och där behandling med flera av produkterna avdödat påväxten.

Utvärdering av om och hur de pigmenterade svamparna har påverkats av medlen när det gäller långtidseffekt och återetablering på provbitarna görs senare i projektet när proverna i klimatkammare och fältstudier analyseras och utvärderas.

Analys av vilka ämnen eller blandningar som har effekt på avdödningen har inte gjorts. Även detta kommer att göras senare i projektet då fler resultat finns.

De redovisade resultaten gäller endast för de inköpta produkterna. Resultaten ger inte information om hur länge produkterna har effekt i verkliga förhållanden utomhus.

#### Datum Beteckning Beteckning Sida 2021-06-10 P109954 rev 2024-05-02 18 (18)

# **Referenser**

ASTM D5589-19. Standard Test Method for Determining the Resistance of Paint Films and Related Coatings to Algal Defacement.

Bloom, E., A. Must, L. Åmand, M. Peitzsch och L. Larsson (2010). Sanering av mögelskador, IVL Rapport B1898. IVL Svenska Miljöinstitutet.

Johansson, P. och Bok, G (2017). Kartläggning och omfattning av missfärgade fasader på svenska bostadsfastigheter. RISE Rapport. RISE Research Institutes of Sweden.

Hjort, S. och K. Lindqvist (2011). Folksams test av produkter för att åtgärda mögelskadade träfasader – resultat efter fyra års exponering, Swerea IVF-Rapport 22115/21. Swerea IVF AB.

Shirakawa, M. A., K. Loh, V. M. John och C. C. Gaylarde (2012). Resistance of cyanobacterial fouling on architectural paint films to cleaning by water jet. Current Microbiology 64(4): 312-316.

Flores-Colen, I. och de Brito, J (2010). A systematic approach for maintenance budgeting of buildings façades based on predictive and preventive strategies. Construction and Building Materials 24(9): 1718-1729.

#### **RISE Research Institutes of Sweden AB Bygg och fastighet - Innemiljö och byggnadsfysik**

Utfört av Granskat av

Pernilla Johansson Eva Sikander

En Silvander

**RISE Research Institutes of Sweden A** Transaktion 09222115557516727927 (Same) Signerat PJ, ES

# Verifikat

Transaktion 09222115557516727927

# Dokument

Delrapport Hållbar rengöring av fasader-steg 1 Huvuddokument 18 sidor Startades 2024-05-03 13:15:18 CEST (+0200) av Pernilla Johansson (PJ) Färdigställt 2024-05-03 13:21:03 CEST (+0200)

# Signerare

Pernilla Johansson (PJ) RISE Research Institutes of Sweden AB Org. nr 556464-6874 pernilla.johansson@ri.se +46 10 516 51 50

$$
\frac{\partial}{\partial t}
$$

Signerade 2024-05-03 13:15:53 CEST (+0200)

Eva Sikander (ES) RISE Research Institutes of Sweden AB eva.sikander@ri.se +46 10 516 51 62

ilconder

Signerade 2024-05-03 13:21:03 CEST (+0200)

Detta verifikat är utfärdat av Scrive. Information i kursiv stil är säkert verifierad av Scrive. Se de dolda bilagorna för mer information/bevis om detta dokument. Använd en PDF-läsare som t ex Adobe Reader som kan visa dolda bilagor för att se bilagorna. Observera att om dokumentet skrivs ut kan inte integriteten i papperskopian bevisas enligt nedan och att en vanlig papperutskrift saknar innehållet i de dolda bilagorna. Den digitala signaturen (elektroniska förseglingen) säkerställer att integriteten av detta dokument, inklusive de dolda bilagorna, kan bevisas matematiskt och oberoende av Scrive. För er bekvämlighet tillhandahåller Scrive även en tjänst för att kontrollera dokumentets integritet automatiskt på: https://scrive.com/verify

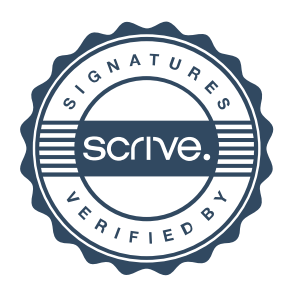